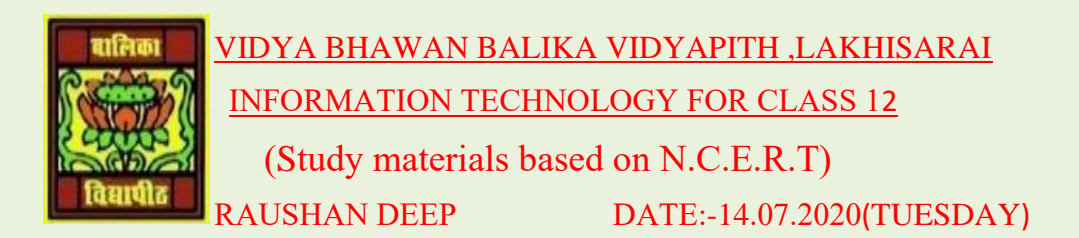

## **Unit - 3: Fundamentals of Java Programming**

**I told you previous class, what is variables and types of variables. Now today I discuss about Data type in java, how many types of Data type and his storage.**

Data Types in Java:- Data types classify different values to be stored in the variable. In Java, there are two types of Data types.

- ❖ **Primitive Data Types**
- ❖ **Non-Primitive Data Types**

Primitive Data Types : - Primitive Data Types are predefined and available with in the Java language. Primitive values do not share state with other primitive values.

```
There are 8 primitive types: byte, short, int, long, char, 
float, double, and Boolean
```
**Integer data types :- byte (1 byte) short (2bytes) int (4 bytes) long (8 bytes)**

**Floating Data types :- float (4 byte) double (8 byte)**

**Logical Data Types : - Boolean (I byte) (true/ false)**

## **Java Data Types**

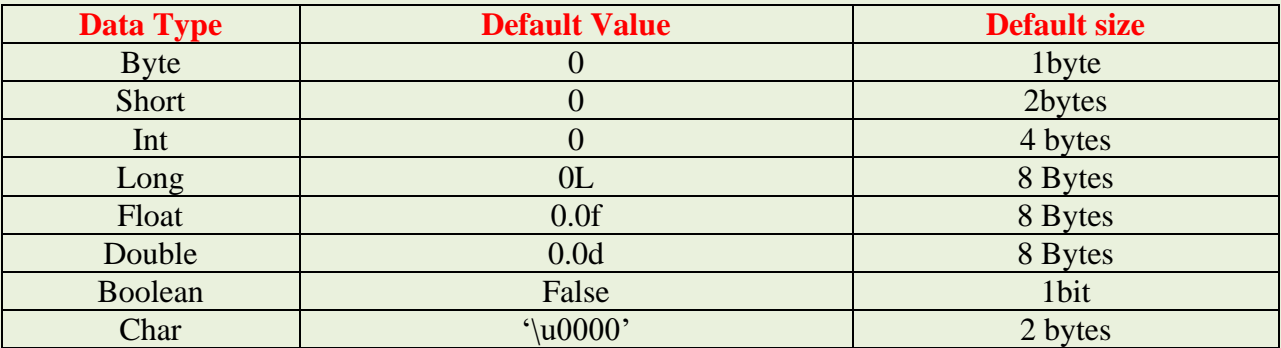

## **Points to remember:**

- ❖ All numeric data types are signed(+/-)
- ❖ The size of data types remain the same on all platforms (standardized)

❖ Char data type in java is 2 bytes because it uses UNICODE character set. By virtue of it, Java supports. UNICODE is a character set which covers all known scripts and language in the world

## **Java Variable Type Conversion & Type Casting**

A variable of one type can receive the value of another type. Here there are 2 cases

**Case 1 :-** Variable of similar capacity is be assigned to another variable of bigger capacity.

```
double d;
int i = 10;
d = i;
```
This process is automatic, and non-explicit is known as *conversion***.**

**Case-2:** Variable of larger capacity is be assigned to another variable of smaller capacity

```
double d = 10;
int i;i = (int) dType Cast
      Operator
```
In such cases, you have to explicitly specify the **type cast operator. This process is known as Type casting.**

*RAUSHAN DEEP*  $PGT(T)$   $PGT(T)$   $PGT(T)$   $PGT(T)$   $PGT(T)$   $PGT(T)$   $PGT(T)$   $PGT(T)$   $PGT(T)$   $PGT(T)$   $PGT(T)$   $PGT(T)$  *14.07.20XX*